# ICT & International Communication 1

D. R. ボグダン

### **Course Overview:**

 This course was originally designed to be an elective, rather than a requirement, for students in the Education for International Understanding (EIU) Course of the Faculty of Education. With the change in the curriculum, however, it has now become an elective course for education majors, and this marks the first time the class was offered in this form.

 The number of students taking the class had fluctuated a bit over the years—for example the enrollment numbers for the academic years between, and including, 2009 and 2015 were: 8, 10, 15, 8, 10, 12, and 16, respectively. Two years ago saw a refresh in the iMacs used, and the number of student machines was reduced to 15, which meant that the number of students had to be limited to 15 also. 12 students students enrolled for the course originally, but two dropped out, resulting in a final tally of 10, including one international student.

 As this is a computer class requiring heavy use of one-to-one interaction, keeping the enrollment relatively low is necessary to allow the heavy amount of individual instruction needed in such a class. Therefore, ten worked out to be a reasonable number, considering that this was a first attempt at teaching such a course to a new set of majors.

#### **Course Content:**

 The students were asked to complete three major tasks: during the first half, to create personal video and audio projects; in the second half, to work in groups to produce comprehensive video educational material which can be used for language learning and/or cultural awareness; and, finally, to compose and submit individual essays related to ICT and their goals as educators.

## **Evaluation and Comments from the students:**

 In an informal, anonymously submitted evaluation conducted by the instructor on Moodle, the students gave an average of slightly over 4.4 out of 5 on a Likert-scale for the seven items they rated. Also, below are the comments they provided (in most cases very loosely translated from Japanese by the instructor, with the comments that were given in English left as is and marked by square brackets).

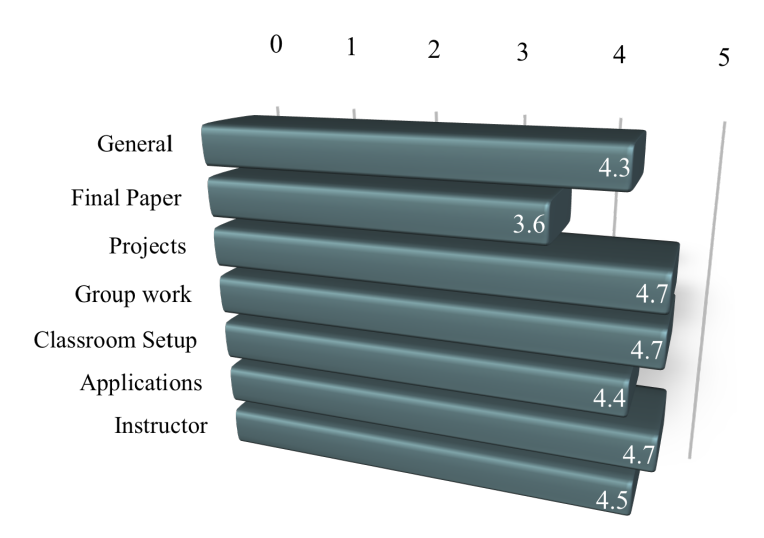

### **Evaluation Results**

### *Positive Points*

*The ability to use various apps* 

*[I learned how to use some applications and make movies.]* 

*I learned how to make video teaching materials and how to use Mac computers* 

*I was able to study how to use the Mac, and now I can make videos. I want to use my own original teaching materials in class in the future.* 

*I learned how to use applications that I had never used before, and now I can handle them with more confidence from taking the class. ICT proved to be very useful in that it allowed us to more faithfully reproduce ideas that are in our heads, and that it was easier to convey information accurately to others.* 

*I learned how to make teaching materials using ICT. I also realized the importance of cooperation through making videos in groups.* 

*By using machines that I do not usually use, I was able to get used to ICT equipment a little.* 

*I was able to gain experience in music and video production, something which I had never done on a computer before, and it was full of new discoveries.* 

*Video editing is a very important skill to have in future society. However, at the moment there is no other class that allows us to acquire such abilities, and it was good that I was able to learn how to use basic ICT equipment by taking this class.* 

*How to use the apps (iMovie and keynote) on the Apple computer, which I didn't know at all. I think it is very useful to learn how to use them in this class..* 

### *Suggested Changes*

*I want you to make more time for group work during class* 

*I found it difficult to submit a report and the group video at the same time. Also, I would like you to deal with the problems of the alarm from the door continuing to sound after we entered the room. Nothing in particular.* 

*I would like to view videos that explain how to use the application in an easy-to-understand manner, and web resources to use as a reference.* 

*I wanted you to talk about the report content earlier. The explanations were very long each class, so I think that if you take a few videos of difficult operations, we will be able to watch them each time as we go, and we can do more during class.* 

*Nothing in particular. The English report was hard.* 

*The final report was hard.* 

*I wanted you to tell me the contents of the final report in advance.* 

*General Comments* 

### *It was fun*

*[Thank you for your class. I enjoyed the class and learned a lots. Group work was so interesting too. Please take care of yourself.]* 

*Thank you very much* 

*During the class, you were very helpful. Thank you very much.* 

*It was a very rewarding class. You gave me a lot of advice and were very helpful. Thanks to you , I was able to work very happily. Thank you very much.* 

*Thank you very much! !* 

*I feel I was able to enjoy ICT in a fun way.* 

*Thank you for the semester! I didn't know there were so many interesting features on a computer, and I was glad I was able to use them. I want to do more and more with a computer. I want to be able to use it after I become a teacher!* 

*Every class, I enjoyed the activities very much.* 

### **Final Thoughts:**

 The lowest rating from the students was for the final paper, at 3.6, while the remaining ratings were fairly respectable. The comments for change also reflected the students' concerns and critiques regarding this assignment. I thought I had clearly indicated what the assignment entailed, but it appears that I needed to be clearer in what I was requiring. I intend to be more careful in the future. I also need to consider producing my own instructional videos for using the apps, although I had pointed the students to web-based resources. Whether they viewed them or not is another matter.